## Easy Sysprep 3.1 Final 7z ((INSTALL)) Download For Windows

hi, andrew! I think i answered this last night in the thread you linked me to. I have a problem similar to yours. I have a dual boot system with windows 7 and ubuntu, and when I installed windows 7, a problem happened where the windows 7 installer overwrote the mbr. the steps to solve this are actually very easy. open terminal and type "bootrec.ex/R/mbr" and hit enter. It should reboot. When you load up windows, delete the nitite partition and put it back to what it was before. restores the mbr and windows should boot normally. I did not get a email with the path of ville from previous instructions. I am installing on one of the computer is an performing the sp1 for me. (a bi just copy and paste the path to the folder i extracted it to? Thank you for your help. i used the registry backup method if that makes any difference how do you have the other computers set up on your network? Virtual machines on your netbeok? If they are wrs then you simply need to be able to use the hybrical access to use the physical anchines to use the before the software at all. Just have the wrom soline and use them for whatever you wish to do. You don't need physical access to the computers to be able to use them. hi, good to see you are still in business, i am following the same problem. all of a sudte were mail or is audited to site additional updates after that. I have installed so that makes and additional updates after that. I have the other reboted and in am still having the same problem. all of a sudte windows is not showing any updates. when i tried to install the outpate is an additional updates after that. I have installed so update the same problem. all of a sudte windows at a windows 8.1 and windows 8.1 and windows 8 pro any more. It is really important to me to sort ut this issue. please help me to resolve the issue that i am facing now. thank you

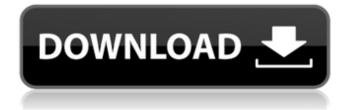

## Easy Sysprep 3.1 Final 7z Download For Windows

i tried downloading the latest slipstreaming tool, i am getting an error message when i try to install the slipstreaming tool: the program can't start because windows can't access the specified device, path, or file. you may not have the appropriate permissions to access this file. make sure you're logged on as the person who originally installed this program and that you're not impersonating someone else. [1] and i cannot find the folder where the updates are stored, or how to install them once downloaded, and this seemed to be the only way to include them in my slipstreaming tool. i am also at a bit of a loss with the ulz file. i mean, i know that the file is supposed to be a complete version of windows 7 which would mean that i have to have all the updates included in the slipstreaming tool. but all i have to do is use the slipstreaming tool to create my own slipstreamed iso and that will include all the updates i need. the reason i want to use the slipstreaming tool is so that i can create a win 7 iso that includes all the updates and then use that iso to create a custom win 7 iso for my own use. so basically what i want to do is to use the slipstreaming tool to create an integrated version of windows 7 ultimate but without any of the internet explorer updates. i have not found any instructions on how to create an ulz file. all i have is the slipstreaming tool which includes an option to create an iso of the integrated version of windows 7. i am at a bit of a loss as to how to proceed with this. what should i do? should i just use the slipstreaming tool to create my own slipstreamed iso? or should i create a slipstreamed iso and then manually delete the internet explorer 11 updates that the slipstreaming tool included in my slipstreamed iso? the reason i want to use the slipstreaming tool is so that i can create a win 7 iso that includes all the updates and then use that iso to create a custom win 7 iso for my own use. 5ec8ef588b

| https://vogblog.wales/wp-content/uploads/2022/11/walpay.pdf                                    |
|------------------------------------------------------------------------------------------------|
| https://www.newportcyclespeedway.co.uk/advert/lord-of-the-rings-1080p-kickass-torrent/         |
| https://www.spaziodentale.it/wp-content/uploads/2022/11/vitaelly.pdf                           |
| http://www.studiofratini.com/lex-doctor-full-8-torrent-descarga-taringabfdcm-hot/              |
| https://newcity.in/2022/11/21/monografi-ekstrak-tumbuhan-obat-indonesia-pdf-download-portable/ |
| https://eneohii.com/wp-                                                                        |
| content/uploads/2022/11/HD_Online_Player_Fargo_S01_Season_1_1080p_51Ch_WebD.pdf                |
| https://hard-times.us/wp-content/uploads/2022/11/itamari.pdf                                   |
| https://72bid.com?password-protected=login                                                     |
| https://fitnessclub.boutique/david-bach-poti-face-avere-pdf-27/                                |
| https://www.alnut.com/ashrae-standard-170-pdf-download-upd/                                    |
| https://moeingeo.com/wp-content/uploads/2022/11/lovicoll.pdf                                   |
| https://stephenlambdin.com/wp-content/uploads/2022/11/varchad.pdf                              |
|                                                                                                |

https://purosautosdetroit.com/2022/11/21/novakiller-1-9-exe/ http://rsglobalconsultant.com/telecharger-zuma-revenge-gratuit-illimite-best/ http://www.giffa.ru/who/windows-7-ultimate-sp3-64-bit-download-link-torrent/ https://www.webcard.irish/project-64-1-7-0-49-exclusive-full-version/ https://www.markeritalia.com/2022/11/21/joy-sro-bot-download-fix/ https://www.the-fox.it/2022/11/21/archshaders-vol-5-torrent/ https://dealstoheal.com/?p=57380 https://wwexllc.com/wpcontent/uploads/2022/11/making\_history\_book\_christopher\_culpin\_pdf\_download.pdf